## File Name Send

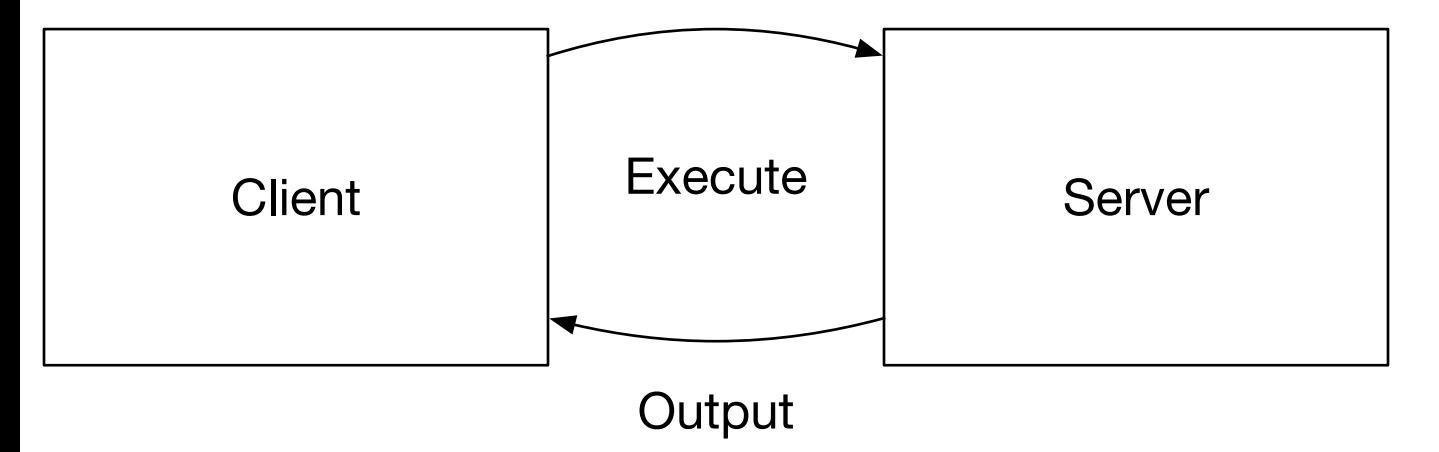